#### ФИО: Гаранин Максим Алексеевич МИНИСТЕРСТВО ТРАНСПОРТА РОССИЙСКОЙ ФЕДЕРАЦИИ Должно

Дата подписания: 10.11.2023 09:50:14

Уникальный программны**й ключ**:

# 7708e7e47 MAPCKИЙ ГОСУДАРСТВЕННЫЙ УНИВЕРСИТЕТ ПУТЕЙ СООБЩЕНИЯ

Приложение к рабочей программе дисциплины

# **ОЦЕНОЧНЫЕ МАТЕРИАЛЫ ДЛЯ ПРОМЕЖУТОЧНОЙ АТТЕСТАЦИИ ПО ДИСЦИПЛИНЕ (МОДУЛЮ)**

## **Языки программирования ПЛК**

 *(наименование дисциплины (модуля)*

Направление подготовки / специальность

**09.03.01 Информатика и вычислительная техника**

*(код и наименование)*

Направленность (профиль) / специализация

Проектирование АСОИУ на транспорте *(наименование)*

### Содержание

- 1. Пояснительная записка.
- 2. Типовые контрольные задания или иные материалы для оценки знаний, умений, навыков и (или) опыта деятельности, характеризующих уровень сформированности компетенций.
- 3. Методические материалы, определяющие процедуру и критерии оценивания сформированности компетенций при проведении промежуточной аттестации.

#### 1. Пояснительная записка

Цель промежуточной аттестации - оценивание промежуточных и окончательных результатов обучения по дисциплине, обеспечивающих достижение планируемых результатов освоения образовательной программы.

Формы промежуточной аттестации: зачет с оценкой - 3 семестр.

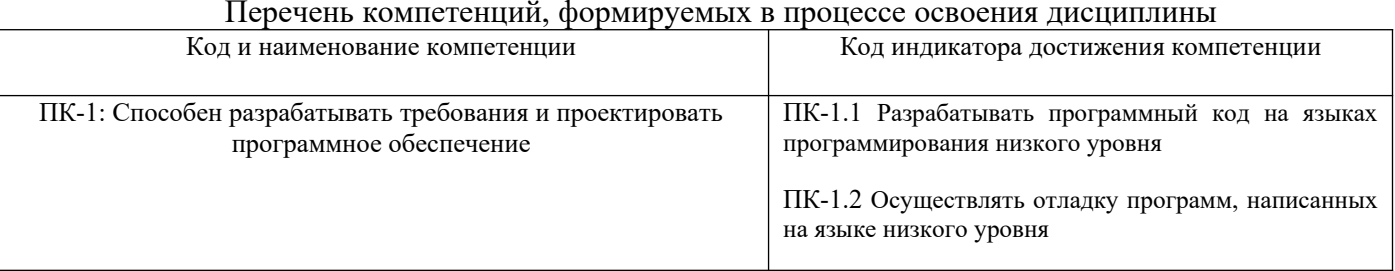

### Результаты обучения по дисциплине, соотнесенные с планируемыми результатами освоения образовательной программы

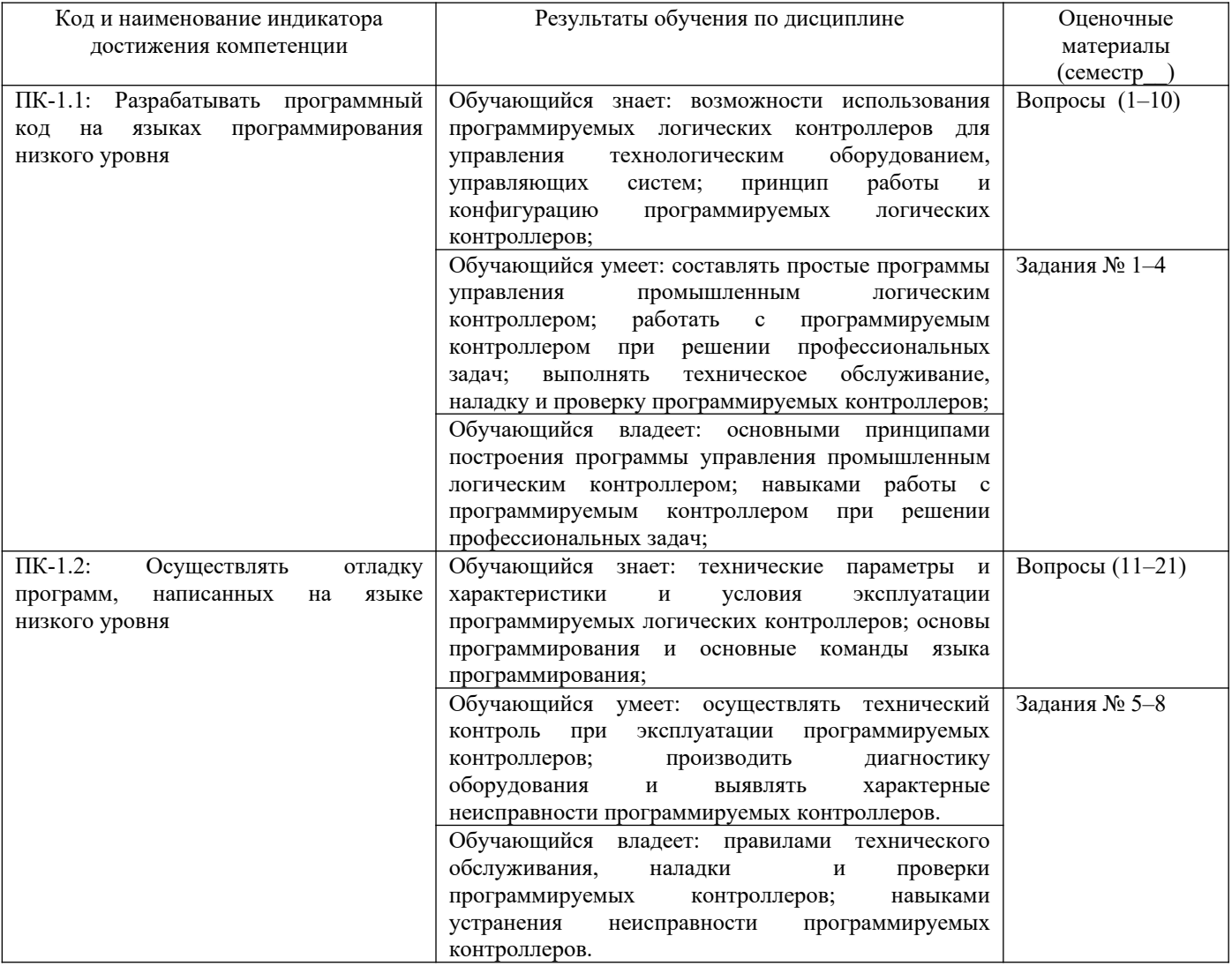

3 семестр

Промежуточная аттестация (зачет с оценкой) проводится в одной из следующих форм:

1) собеселование:

2) выполнение заданий в ЭИОС СамГУПС.

#### Типовые<sup>1</sup> контрольные задания или иные материалы для оценки знаний, умений,  $2.$ навыков и (или) опыта деятельности, характеризующих уровень сформированности компетенций

### 2.1 Типовые вопросы (тестовые задания) для оценки знаниевого образовательного результата

| Проверяемый образовательный результат:                                          |                                                                         |
|---------------------------------------------------------------------------------|-------------------------------------------------------------------------|
| Код и наименование индикатора                                                   | Образовательный результат                                               |
| достижения компетенции                                                          |                                                                         |
| $\Pi K-1.1$ :<br>Разрабатывать                                                  | Обучающийся знает: возможности использования программируемых логических |
| программный код на языках                                                       | контроллеров для управления технологическим оборудованием, управляющих  |
| программирования<br>низкого                                                     | систем; принцип работы и конфигурацию<br>программируемых<br>логических  |
| уровня<br>1. Безопасное состояние - это                                         | контроллеров;                                                           |
|                                                                                 |                                                                         |
| А) состояние выходов контроллера, при котором подключенные к ним исполнительные |                                                                         |
| механизмы находятся в состоянии, наиболее безопасном для объекта управления, не |                                                                         |
| приводящим к его поломке.                                                       |                                                                         |
| Б) состояние входов контроллера, при котором подключенные к ним исполнительные  |                                                                         |
| механизмы находятся в состоянии, наиболее опасном для объекта управления.       |                                                                         |
| В) нет правильного ответа                                                       |                                                                         |
| 2. Что относится к программным компонентам POU (Program Organization Unit)      |                                                                         |
| А) функциональные блоки                                                         |                                                                         |
| Б) функции                                                                      |                                                                         |
| В) программы                                                                    |                                                                         |
| Г) все ответы правильные                                                        |                                                                         |
| 3) Имеет ли «функция» внутреннюю память??                                       |                                                                         |
| А) нет не имеет                                                                 |                                                                         |
| Б) имеет                                                                        |                                                                         |
| В) все ответы правильные                                                        |                                                                         |
| Г) имеет, а также и постоянную память                                           |                                                                         |
| 4) Функциональный блок - это                                                    |                                                                         |
| A) POU, который принимает и возвращает произвольное число значений              |                                                                         |
| Б) POU                                                                          |                                                                         |
|                                                                                 |                                                                         |
| В) все ответы верные                                                            |                                                                         |
| Г) набор функций                                                                |                                                                         |
| 5) Выберете правильную запись                                                   |                                                                         |
| А) Пример вызова программы: IL:                                                 |                                                                         |
| CAL PRGexample2                                                                 |                                                                         |
| LD PRGexample2.out var                                                          |                                                                         |
| <b>ST ERG</b>                                                                   |                                                                         |
| Б) Пример вызова программы: IL:                                                 |                                                                         |
| <b>CAL PRGexample2</b>                                                          |                                                                         |
| LDD PRGexample2.out_var                                                         |                                                                         |
| <b>SIT ERG</b>                                                                  |                                                                         |
| D) Пример вызова программы: IL:                                                 |                                                                         |
| COIOL PRGexample2                                                               |                                                                         |
| LDD PRGexample2.out_var                                                         |                                                                         |
| <b>SIT ERG</b>                                                                  |                                                                         |
| 6) Что такое PLC_PRG                                                            |                                                                         |
| A) специальный POU, который должен быть в каждом проекте.                       |                                                                         |
| Б) нет правильного ответа                                                       |                                                                         |
| В) функциональный блок                                                          |                                                                         |
| 7) За что отвечают ресурсы                                                      |                                                                         |
| А) за конфигурацию проекта                                                      |                                                                         |
|                                                                                 |                                                                         |

<span id="page-3-0"></span><sup>1</sup> Приводятся типовые вопросы и задания. Оценочные средства, предназначенные для проведения аттестационного мероприятия, хранятся на кафедре в достаточном для проведения оценочных процедур количестве вариантов. Оценочные средства подлежат актуализации с учетом развития науки, образования, культуры, экономики, техники, технологий и социальной сферы. Ответственность за нераспространение содержания оценочных средств среди обучающихся университета несут заведующий кафедрой и преподаватель - разработчик оценочных средств.

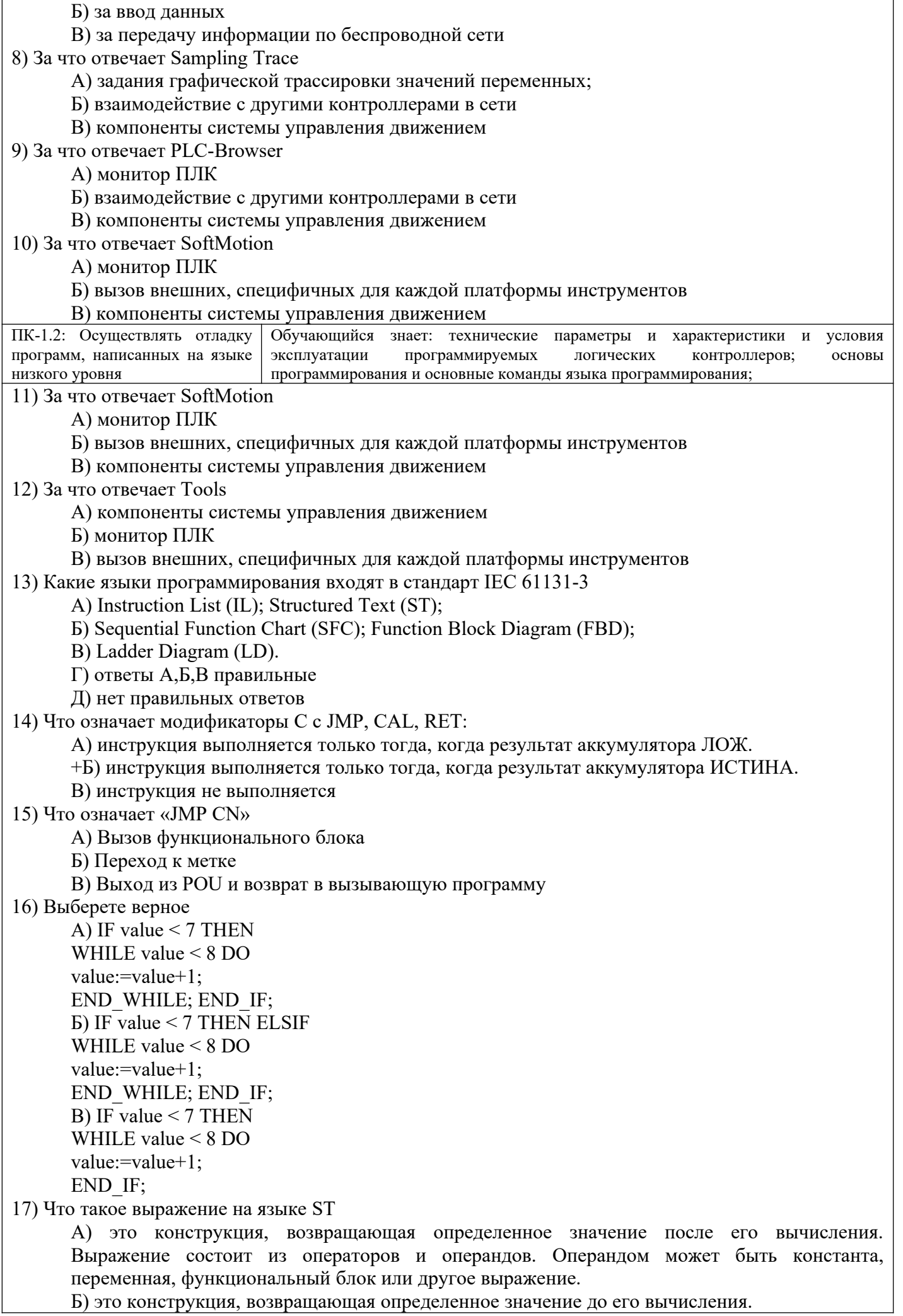

В) Выражение состоит из операторов и операндов. Операндом может быть только функциональный блок или другое выражение. 18) Выберете числовое дополнение на языке ST A) NOT Б) AND **B) FENDL** 19) Для чего используется инструкция RETURN A) позволяет выйти из POU, например, в зависимости от условия. Б) позволяет войти из POU В) нет правильного ответа 20) Выберете правильную структуру инструкции IF A) IF THEN {ELSIF THEN 32... ELSIF THEN ELSE } END IF; **E**) IF <Boolean expression1>THEN  $\leq$ F instructions> {ELSIF <Boolean expression2>THEN <ELSIF instructions1> ELSIF <Boolean expression n>THEN  $\leq$ ELSIF instructions n-1> **ELSE** <ELSE instructions>} END IF: B) IF <Boolean expression1> ELSIF  $\leq$ F instructions>  $\{END \text{ IF:}$ <Boolean expression2>THEN <ELSIF instructions1> ELSIF <Boolean expression n>THEN <ELSIF instructions n-1> **ELSE** <ELSE instructions>} END IF; 21)  $SFC - 3TO$ А) графический язык, который позволяет описать хронологическую последовательность различных действий в программе. Для этого действия связываются с последовательностью работы POU определяющиеся условиями переходов между шагами. Б) текстовый язык. В) графический язык, который позволяет описать хронологическую последовательность различных действий в программе. Для этого действия связываются с шагами (этапами), а последовательность работы определяется условиями переходов между шагами.

#### 2.2 Типовые задания для оценки навыкового образовательного результата

Проверяемый образовательный результат:

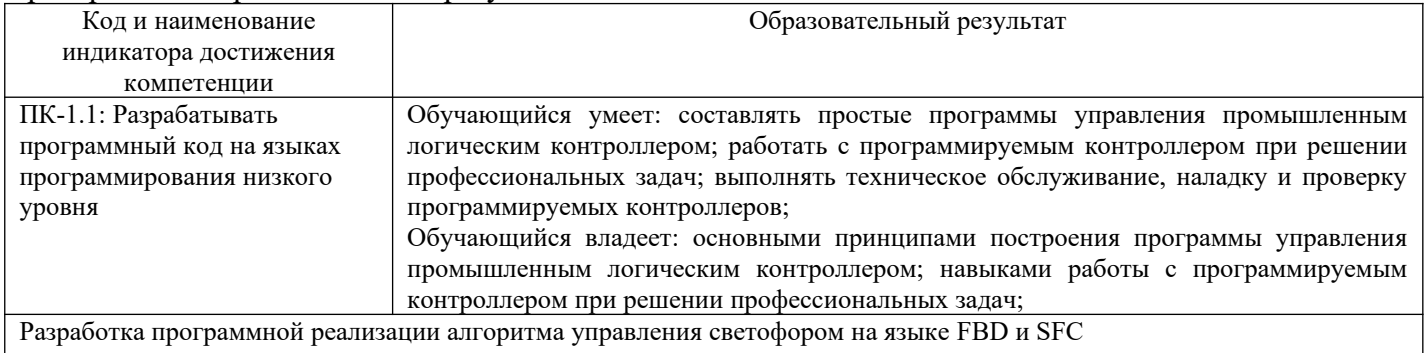

Задание 1. Создать проект, настроить платформу и порты ввода вывода.

Задание 2. Разработать схему электрическую принципиальную.

Задание 3. Разработать функциональную схему.

Задание 4. Произвести отладку созданной программы на симуляторе "PLC Sim32".

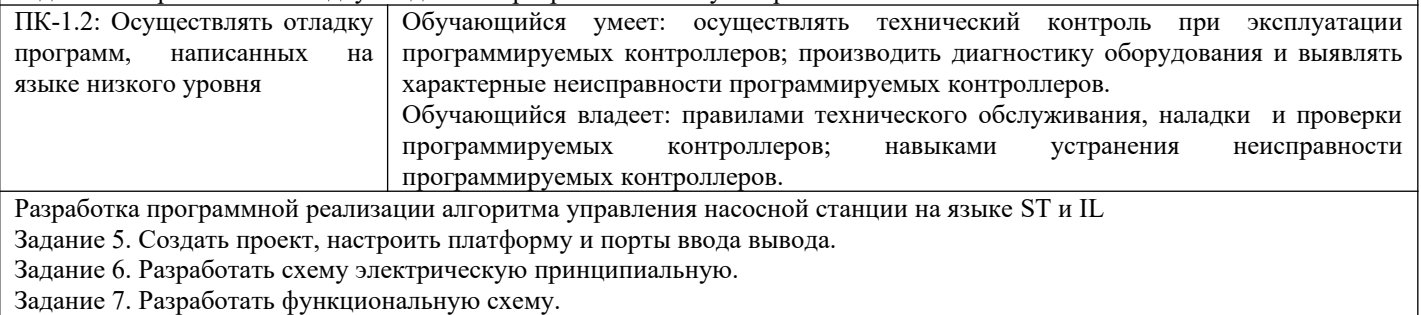

Задание 8. Произвести отладку созданной программы на симуляторе "PLC Sim32".

### **2.3. Перечень вопросов для подготовки обучающихся к промежуточной аттестации**

- 1. Сформулируйте возможные области применения ПЛК.
- 2. В чем заключается отличие ПЛК от традиционной ЭВМ?
- 3. Перечислите основные функциональные узлы ПЛК.
- 4. Какие типы сенсоров предлагаются в составе современных ПЛК?
- 5. Какими типами выходов снабжаются ПЛК?
- 6. Какие средства коммуникаций предлагаются для передачи данных между ПЛК?
- 7. Опишите структуру рабочего цикла ПЛК.
- 8. Что обозначает термин «фиксация входов ПЛК»?
- 9. На каком этапе рабочего цикла ПЛК производится фиксация выходов?
- 10. Чем определяется максимальное разрешение по времени входных сиг-налов ПЛК?
- 11. Что обозначает термин «управляющая программа ПЛК»?
- 12. Перечислите языки программирования, определенные стандартом IEC61131?

13. Какие управляющие элементы используются для графического описания релейноконтактных схем?

14. В чем сходство и отличия описания управляющих программ в нотации LD от описания релейно-контактных схем?

15. Перечислите основные инструкции, определенные нотацией IL?

16. Продемонстрируйте дуальность описаний управляющих программ в нотациях LD и IL на примере.

17. Приведите пример, когда требуется использование элементов IL при составлении управляющей программы в нотации LD.

18. Поясните структуру программы ПЛК и алгоритм ее функционирования.

19. Охарактеризуйте применяемые типы переменных. Объявление переменных. Теги. Таблицы сигналов ввода-вывода.

20. Назовите основные элементы языка лестничных диаграмм (LD) и кратко поясните их функции.

21. Назовите и поясните основные элементы языка LD: контакт (НО, НЗ, положительных переходов, отрицательных переходов).

22. Назовите и поясните основные элементы языка LD: катушка (прямая, инвертирующая, катушка установки, катушка сброса, обнаружения передних фронтов, обнаружения задних фронтов).

23. Назовите и поясните основные элементы языка LD: блоки FFB, назовите их типы.

24. Назовите и поясните основные элементы языка LD: связи; их организацию и правила составления; интерактивные функции.

- 25. Поясните области отображения элементов контакт, катушка. Ссылки на биты памяти.
- 26. Поясните реализацию функций: И, 2И-Не, Или, 2Или-Не.

27. Поясните реализацию функции: подхват состояния.

28. Назовите и поясните основные элементы языка FBD: битовые логические инструкции.

- 29. Назовите и поясните основные элементы языка FBD: инструкции сравнения.
- 30. Назовите и поясните основные элементы языка FBD: инструкции преобразования.
- 31. Назовите и поясните основные элементы языка FBD: инструкции счета.
- 32. Назовите и поясните основные элементы языка FBD: инструкции с блоками данных.
- 33. Назовите и поясните основные элементы языка FBD: инструкции перехода.

34. Назовите и поясните основные элементы языка FBD: математические инструкции с целыми числами.

35. Назовите и поясните основные элементы языка FBD: математические инструкции с плавающей точкой.

36. Назовите и поясните основные элементы языка FBD: инструкции передачи .

- 37. Назовите и поясните основные элементы языка FBD: команды управления программой.
- 38. Назовите и поясните основные элементы языка FBD: инструкции сдвига и
- 39. циклического сдвига.
- 40. Назовите и поясните основные элементы языка FBD: инструкции c битами состояния.
- 41. Назовите и поясните основные элементы языка FBD: таймерные инструкции
- 42. Назовите и поясните основные элементы языка SFС: организационные блоки SFC.

43. Назовите и поясните основные элементы языка SFС: функции копирования и манипулирования блоками.

44. Назовите и поясните основные элементы языка SFС: SFC для управления выполнением программы.

45. Назовите и поясните основные элементы языка SFС: SFC для управления системными часами .

46. Назовите и поясните основные элементы языка SFС: SFC для манипулирования счетчиками рабочего времени.

47. Назовите и поясните основные элементы языка SFС: SFC для передачи записей данных.

48. Назовите и поясните основные элементы языка SFС: Системные функции для адресации модулей.

49. Назовите и поясните основные элементы языка SFС: SFC для децентрализованной периферии .

50. Назовите и поясните основные элементы языка SFС: SFC для связи с помощью глобальных данных

- 51. Поясните базовые функции: двоичные логические операции;
- 52. Поясните базовые функции: операции с памятью;
- 53. Поясните базовые функции: функции пересылки данных;
- 54. Поясните базовые функции: функции таймеров;
- 55. Поясните базовые функции: функции счетчиков;
- 56. Поясните функции для обработки чисел: функции сравнения;
- 57. Поясните функции для обработки чисел: арифметические;
- 58. Поясните функции для обработки чисел: математические;
- 59. Поясните функции для обработки чисел: функции преобразования;
- 60. Поясните функции для обработки чисел: сдвига;
- 61. Поясните функции для обработки чисел: логические функции.
- 62. Поясните управление выполнением программы: биты состояния;
- 63. Поясните управление выполнением программы: функции перехода;
- 64. Поясните управление выполнением программы: главное управляющее реле MСR;
- 65. Поясните управление выполнением программы: функции блоков;
- 66. Поясните управление выполнением программы: параметры блоков
- 67. Поясните обработку переменных: типы данных;
- 68. Поясните обработку переменных: косвенная адресация;
- 69. Поясните обработку переменных: прямой доступ к переменным.
- 70. Поясните структурированные элементы языка управления SCL: операторы управления.
- 71. Поясните структурированные элементы языка управления SCL: SCL блоки.
- 72. Поясните структурированные элементы языка управления SCL: SCL функции.
- 73. Поясните структурированные элементы языка управления SCL: IEC функции.
- 74. Поясните структурированные элементы языка управления SCL.

#### Задание.

Задание 1: Разработать таблицу тегов и таблицы ввода-вывода сигналов

Задание 2: Разработать принципиальную схему шкафа автоматики для управления контроллером и получения сигналов состояния исполнительных механизмов

Задание 3: Разработать схему внешних проводок от шкафа автоматики до исполнительных механизмов технологического процесса

Задание 4: Разработать структурную и функциональную схемы по управлению исполнительными механизмами

Задание 5: Разработать алгоритм работы системы автоматического управления технологическим процессом.

Задание 6: Разработать программную реализацию алгоритма работы и графическую визуализация панели управления (вариант по заданию преподавателя)

Примерные темы работ

Вариант 1- Кран шаровой.

Вариант 2- Задвижка шиберная.

Вариант 3- Насос центробежный.

#### **3. Методические материалы, определяющие процедуру и критерии оценивания сформированности компетенций при проведении промежуточной аттестации**

#### **Критерии формирования оценок по ответам на вопросы, выполнению тестовых заданий**

- оценка **«отлично»** выставляется обучающемуся, если количество правильных ответов на вопросы составляет 100 – 90 % от общего объёма заданных вопросов;

- оценка **«хорошо»** выставляется обучающемуся, если количество правильных ответов на вопросы – 89 – 76 % от общего объёма заданных вопросов;

- оценка **«удовлетворительно»** выставляется обучающемуся, если количество правильных ответов на тестовые вопросы –75–60 % от общего объёма заданных вопросов;

- оценка **«неудовлетворительно»** выставляется обучающемуся, если количество правильных ответов – менее 60 % от общего объёма заданных вопросов.

#### **Критерии формирования оценок по результатам выполнения заданий**

**Зачтено» –** ставится за работу, выполненную полностью без ошибок и недочетов в соответствии с заданием. Обучающийся полностью владеет информацией по теме работы, решил все поставленные в задании задачи**.**

**«Не зачтено» -** ставится за работу, если обучающийся правильно выполнил менее 2/3 всего задания, использовал при выполнении неправильные алгоритмы, допустил грубые ошибки при программировании, сформулировал неверные выводы по результатам работы*.*

*Виды ошибок:* 

*- грубые ошибки: незнание основных понятий, правил, норм; незнание приемов решения задач; ошибки, показывающие неправильное понимание условия предложенного задания.*

*- негрубые ошибки: неточности формулировок, определений; нерациональный выбор хода решения.*

*- недочеты: нерациональные приемы выполнения задания; отдельные погрешности в формулировке выводов; небрежное выполнение задания.*

#### **Критерии формирования оценок по зачету с оценкой**

**«Отлично/зачтено» –** студент приобрел необходимые умения и навыки, продемонстрировал навык практического применения полученных знаний, не допустил логических и фактических ошибок

**«Хорошо/зачтено»** – студент приобрел необходимые умения и навыки, продемонстрировал навык практического применения полученных знаний; допустил незначительные ошибки и неточности.

**«Удовлетворительно/зачтено»** – студент допустил существенные ошибки.

**«Неудовлетворительно/не зачтено»** – студент демонстрирует фрагментарные знания изучаемого курса; отсутствуют необходимые умения и навыки, допущены грубые ошибки.